# Команда vrrp (VRRP сервер)

∞ Успешно сдайте бесплатный сертификационный экзамен в Академии "Инфинет" и получите статус сертифицированного инженера Инфинет.

[Пройти сертификационный экзамен](https://academy.infinetwireless.com/ru/certifications/exams) 

### Содержание

- [Описание](#page-0-0)
- [Параметры](#page-0-1)
- [Примеры](#page-2-0)

### <span id="page-0-0"></span>Описание

Сервер VRRP предназначен для ускорения процедуры восстановления работоспособности сети в случае выхода из строя центрального маршрутизатора, обеспечивая процесс перехода обязанностей от центрального маршрутизатора к резервному при отказе первого. При использовании сервера VRRP резервный маршрутизатор включается в работу автоматически, что позволяет существенно снизить нагрузку на системного администратора.

Каждый маршрутизатор, предназначенный для резервирования, должен войти в виртуальный маршрутизатор (VR). В пределах VR существует список IPадресов этого виртуального маршрутизатора. В тот момент, когда какой-либо из маршрутизаторов берет на себя функции главного, он начинает "сопровождать" каждый IP-адрес из этого списка (отвечать ARP-запросами и, если маршрутизатор имеет достаточный приоритет, брать на себя функции сетевого узла с этими IP-адресами). VR идентифицируется своим идентификатором – числом в диапазоне от 1 до 255 (VRID).

Таким образом, логика работы VRRP-сервера заключается в следующем:

- 1. На нескольких VRRP-маршрутизаторах создаются VR, каждый из которых имеет равный VRID и идентичный список IP-адресов.
- 2. Из VRRP-маршрутизаторов выбирается главный (режим "MASTER") все остальные становятся подчиненными маршрутизаторами (режим "BACKU P"). Маршрутизатор, выполняющий функции главного периодически рассылает специальные пакеты, по наличию которых "BACKUP" маршрутиза торы судят о работоспособности "MASTER".
- 3. При выходе из строя главного маршрутизатора (длительное отсутствие пакетов), один из подчиненных становится главным (в соответствии с назначенным приоритетом) и начинает обрабатывать пакеты, адресованные виртуальному маршрутизатору.

Выбор главного виртуального маршрутизатора производится автоматически: им становится маршрутизатор с наибольшим приоритетом или (при равенстве) с большим "primary" IP-адресом сетевого интерфейса.

### ПРИМЕЧАНИЕ

Интерфейсы, входящие в один VRRP-маршрутизатор, должны иметь возможность обмениваться служебной информацией посредством реальных IP-адресов из одной сети. Виртуальный IP-адрес и реальные адреса интерфейсов должны быть в разных подсетях. Виртуальный IPадрес следует указать на всех устройствах.

#### Синтаксис:

```
 Virtual Router Redundancy Protocol (VRRPv2) daemon with
Virtual Host Support Extension V2.0.
Usage:
     vrrp start|stop|dump
      vrrp dump IFNAME:VRID
      vrrp IFNAME:VRID [start|stop|clean|flush]
      vrrp IFNAME:VRID [add]|delete IPADDRESS[/(MASK|MASKLEN)]
      vrrp IFNAME:VRID [-priority=[PRIO|own]] [-interval=AINT]
                        [-(password|key)=[PASSWORD]]
                        [-preempt=(on|off)] [-owner=[on|off]] [-learn=(on|off)]
                        [-track=(off|default|IPADDRESS/MASKLEN)]
```
### <span id="page-0-1"></span>Параметры

# Title

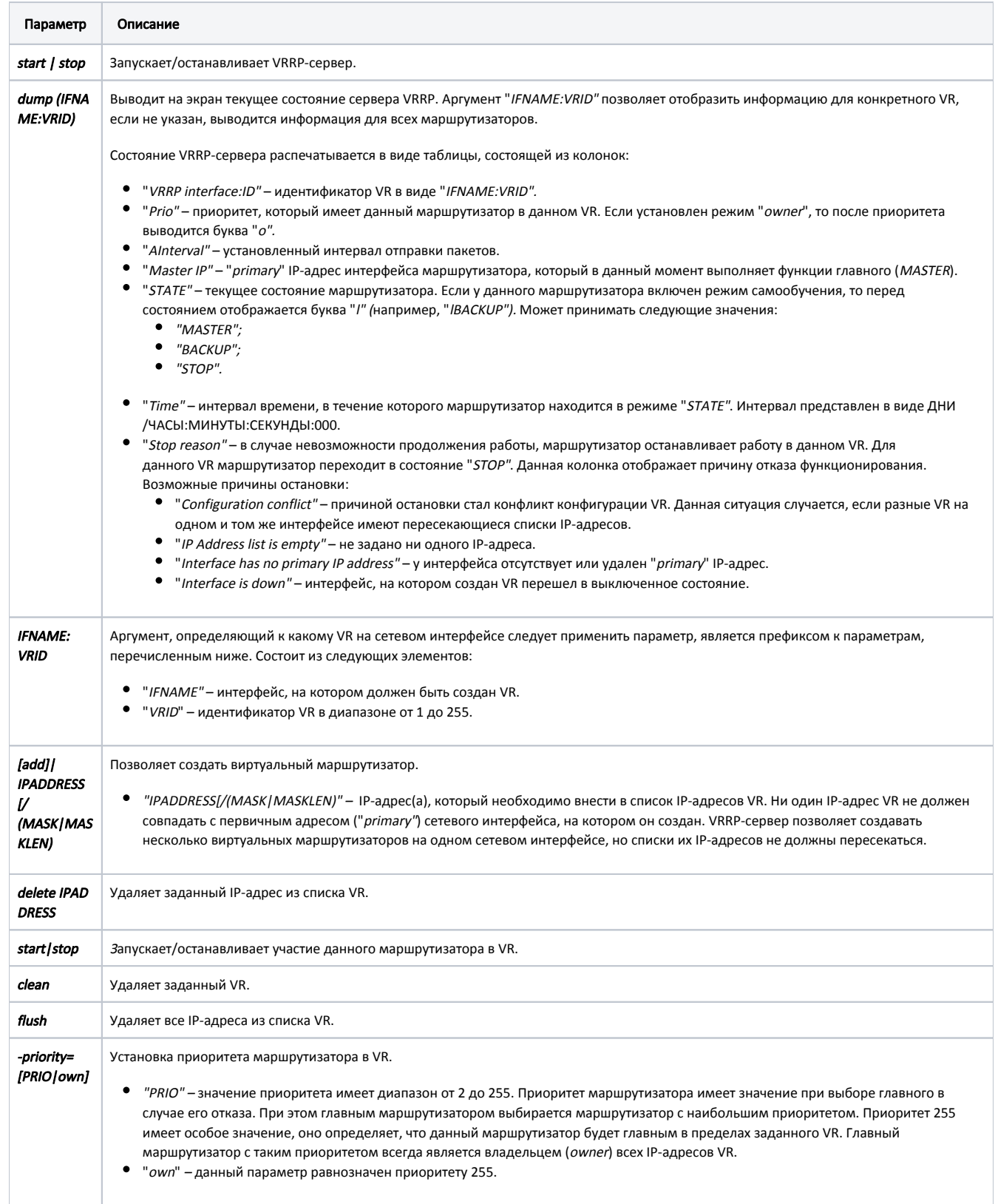

# Title

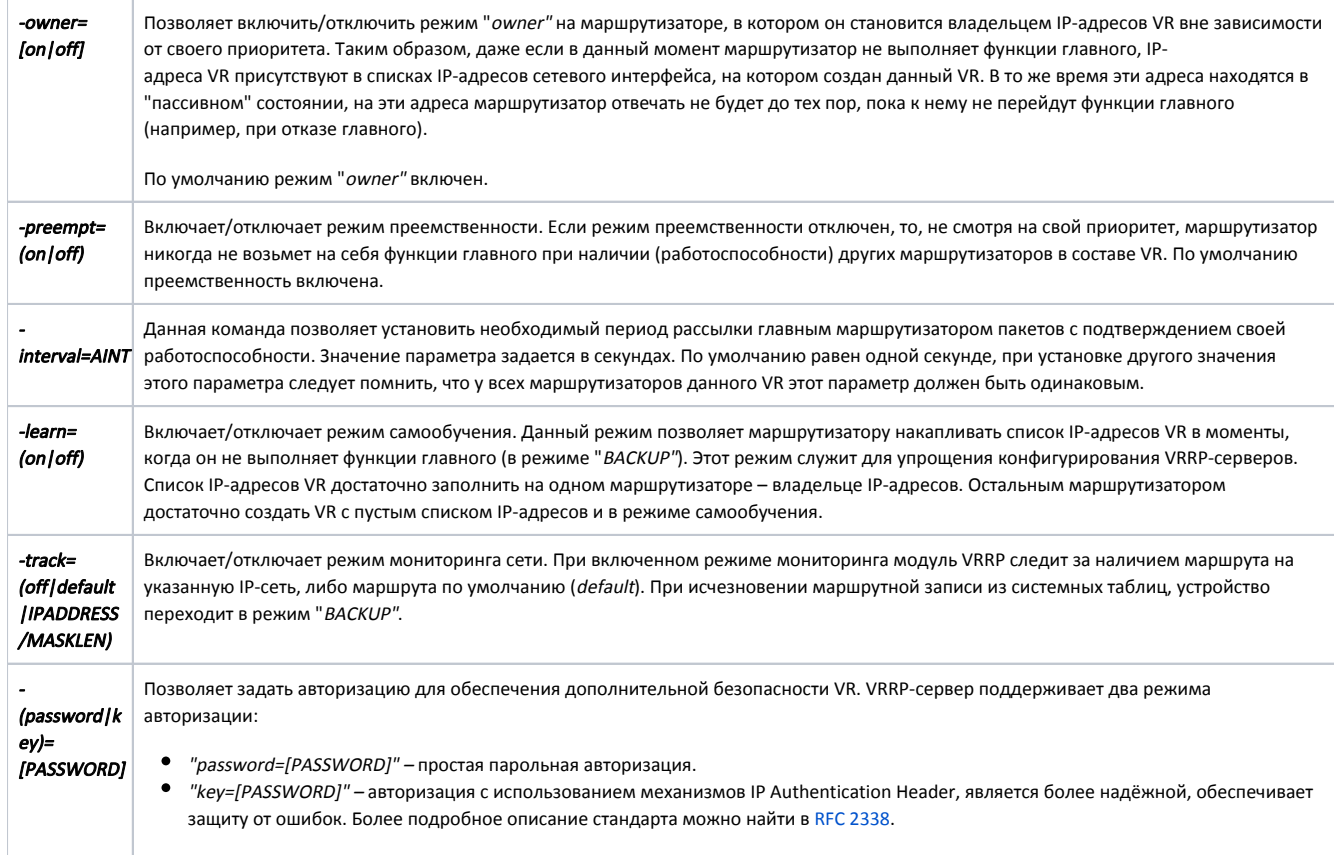

## <span id="page-2-0"></span>Примеры

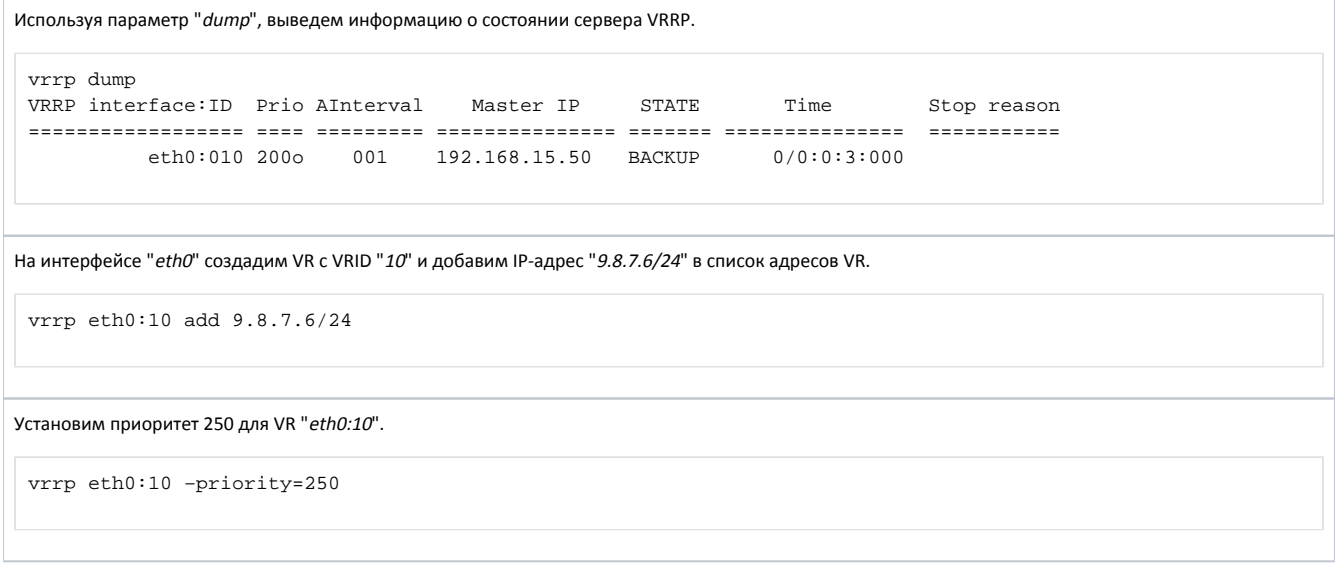

## **Title**

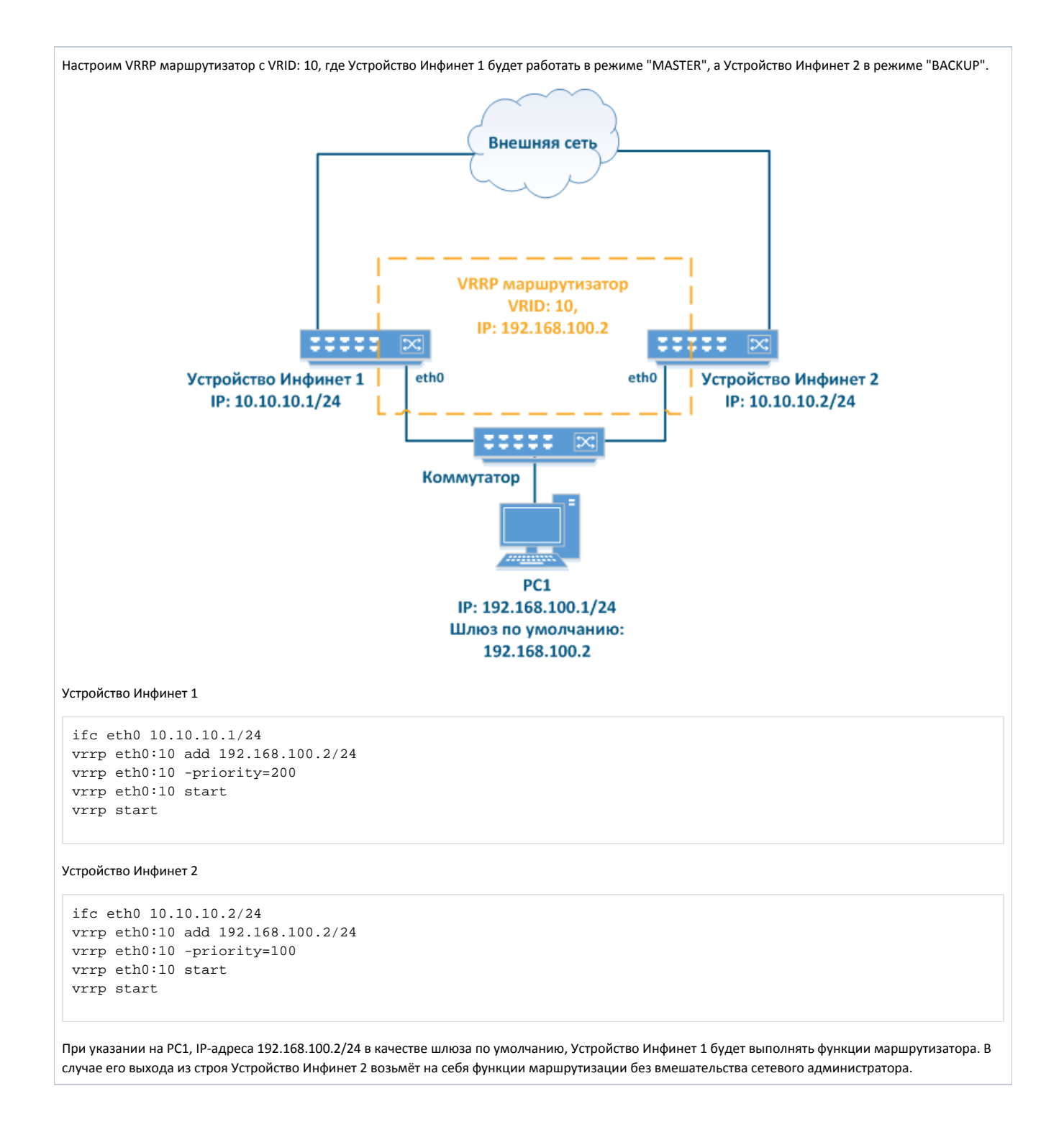